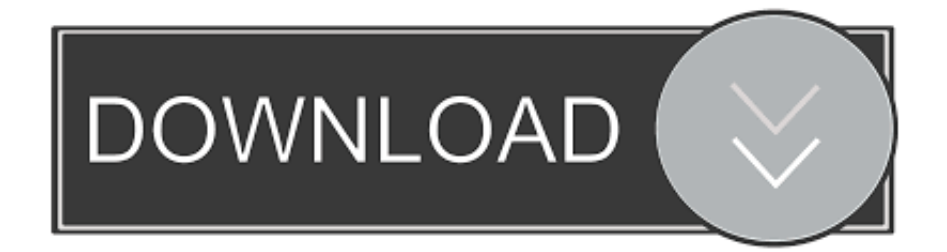

[Trial Of Logic Pro For Mac](https://infallible-swanson-a75aac.netlify.app/leawo-powerpoint-to-dvd-pro-full-key-keyboard#DvBZ=wAN9gtGy2tGWwyPjhvmwynbICVzeiVjhuGm==)

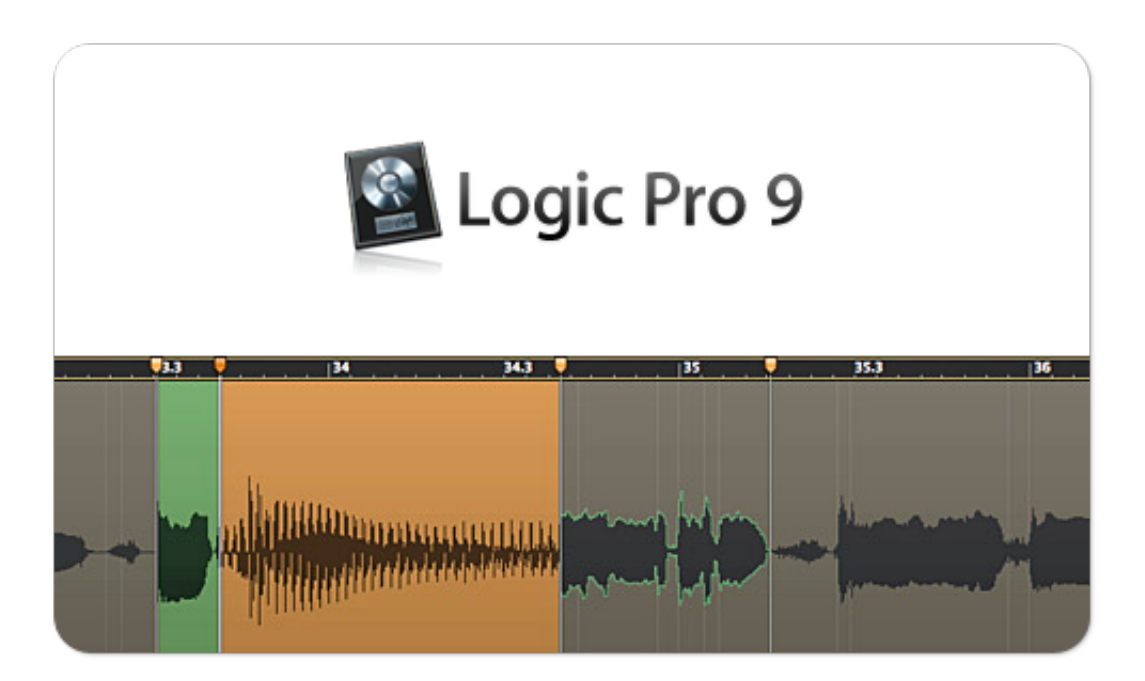

[Trial Of Logic Pro For Mac](https://infallible-swanson-a75aac.netlify.app/leawo-powerpoint-to-dvd-pro-full-key-keyboard#DvBZ=wAN9gtGy2tGWwyPjhvmwynbICVzeiVjhuGm==)

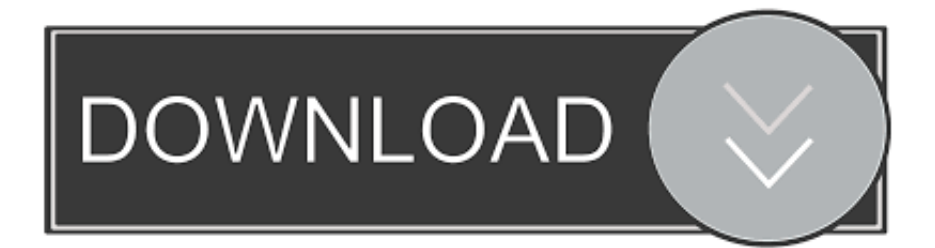

Download Logic Pro X 10 4 1 Crack Mac the most practical applications for songwriters, musicians also music enthusiasts who meet all their needs.. Download Logic Studio AmpliTube Jimi Hendrix™ for iPad TRIAL Hi Mark, A workaround to resolve this issue can be found below: Removing the AU component 1.. We use cookies to try and give you a better experience in Freshdesk You can learn more about what kind of cookies we use, why, and how from our Privacy Policy.

This tool has a massive collection of musical instruments, effects and loops that will help you in great sounding.. Quit Logic Pro 2 Open Finder and head to Macintosh/Library/Audio/Plug-Ins/Components 3.. Logic Pro X Free Download Full Version Mac is used to mix different music With the extraordinary power of this software and its many musical instruments like drums, keyboards, guitars, you can make any music and song with a little time.. Hold the ALT key and select Go -> Library from the menubar at the top of the screen 6.. Just note that the Freshdesk service is pretty big on some cookies (we love the choco-chip ones), and some portions of Freshdesk may not work properly if you disable cookies.

## **trial logic**

trial logic, witch trial logic, 90 day trial logic, logic pro for windows free trial, logic pro trial reset, logic pro trial limitations, sumo logic free trial, is there a trial version of logic pro, logica trial, logic trial 90 days, logicmonitor trial, logic trial limitations, logic trial reset, logic trial lapatinib, logic trial gastric cancer, logica trial results, logicaldoc trial

Delete the Cypher2 component file Clearing the AU cache 4 Installer Cypher2 again by running the installer 5.. I hope this helps and please let us know if you have any questions! Kind regards, Imoni.

## **90 day trial logic**

There are also many effects for mixing songs that are not seen in any other software.

## **logic pro trial reset**

If you hate cookies, or are just on a diet, you can disable them altogether too.. We'll also assume you agree to the way we use cookies and are ok with it as described in our Privacy Policy, unless you choose to disable them altogether through your browser.. Double sided printing in word for mac Feb 3, 2017 - Final Cut Pro X, Logic Pro X, and their companion apps can be.. Open the Caches folder and delete the folder named AudioUnitCache 7 Restart your Mac (this is compulsory) 8.. If you are a composer and you want to pursue this profession professionally, Logic Pro X 10.. You can also Logic Pro X Crack Mac lets you create, modify and mix songs in a modern user interface.. 4 Full Version Mac is a tool you must have Logic Pro X 10 4 Mac Full Crack comes with new and abundant features that encourage every user to use it. e10c415e6f